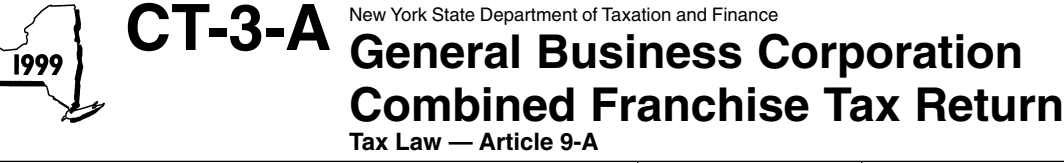

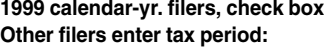

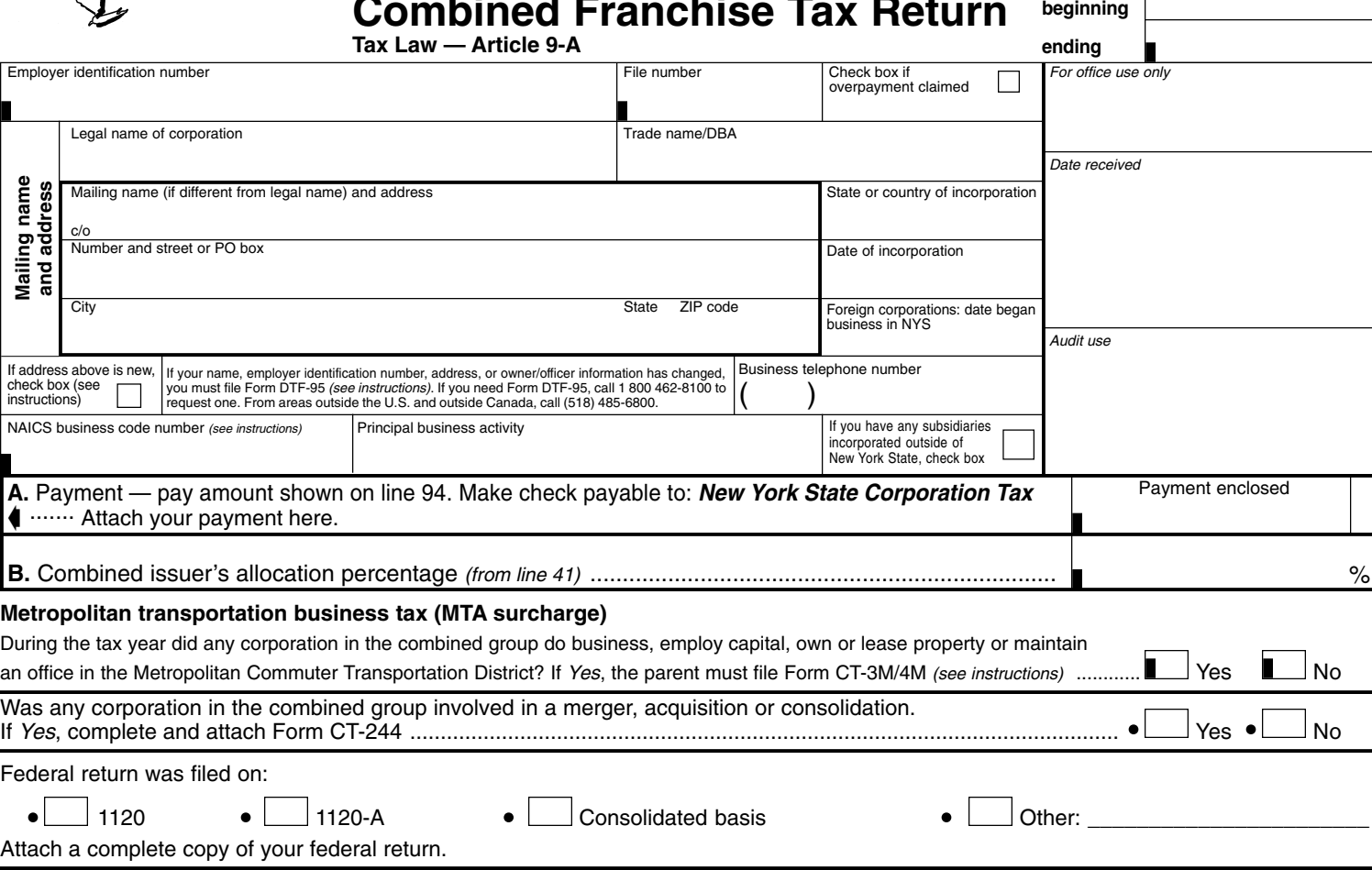

Newly formed groups must attach Form CT-51, Combined Filer Statement for Newly Formed Groups, stating the names, addresses, and other identifying information for each member of the group. Existing combined groups will be sent Form CT-50, Combined Filer Statement for Existing Groups, annually to verify the members in the group and to add or remove any corporations from the group. If not previously submitted, attach Form CT-50 or Form CT-51 to your return.

#### **Forms to file**

A Form CT-3-A/C, Report by a Corporation Included in a Combined Franchise Tax Return, must be filed for each member of the combined group except the parent corporation filing this Form CT-3-A and any non-taxpayer (a foreign corporation not taxable in New York State but included in the combined group).

Also attach the following when you file your Form CT-3-A:

Form CT-3/A/ATT, Investment and Subsidiary Capital Schedules (if necessary) Form CT-3-A/B, Subsidiary Detail Spreadsheet Other relevant forms

For additional information see Form CT-3-A-I, Instructions for Forms CT-3-A, CT-3-A/B, and CT-3-A/ATT, General Business Corporation Combined Franchise Tax Return, Subsidiary Detail Spreadsheet and Schedules.

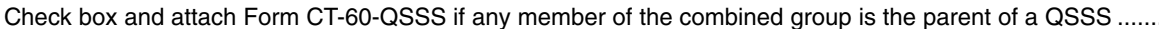

If you do not need forms mailed to you next year, check box. We will send you a label for use on next year's return (see instructions).

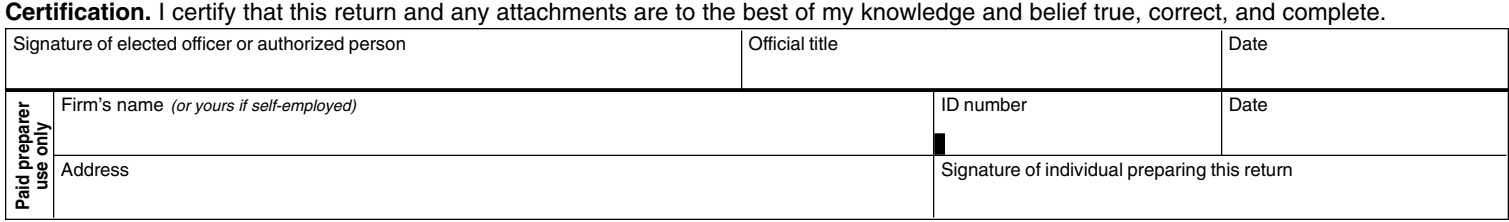

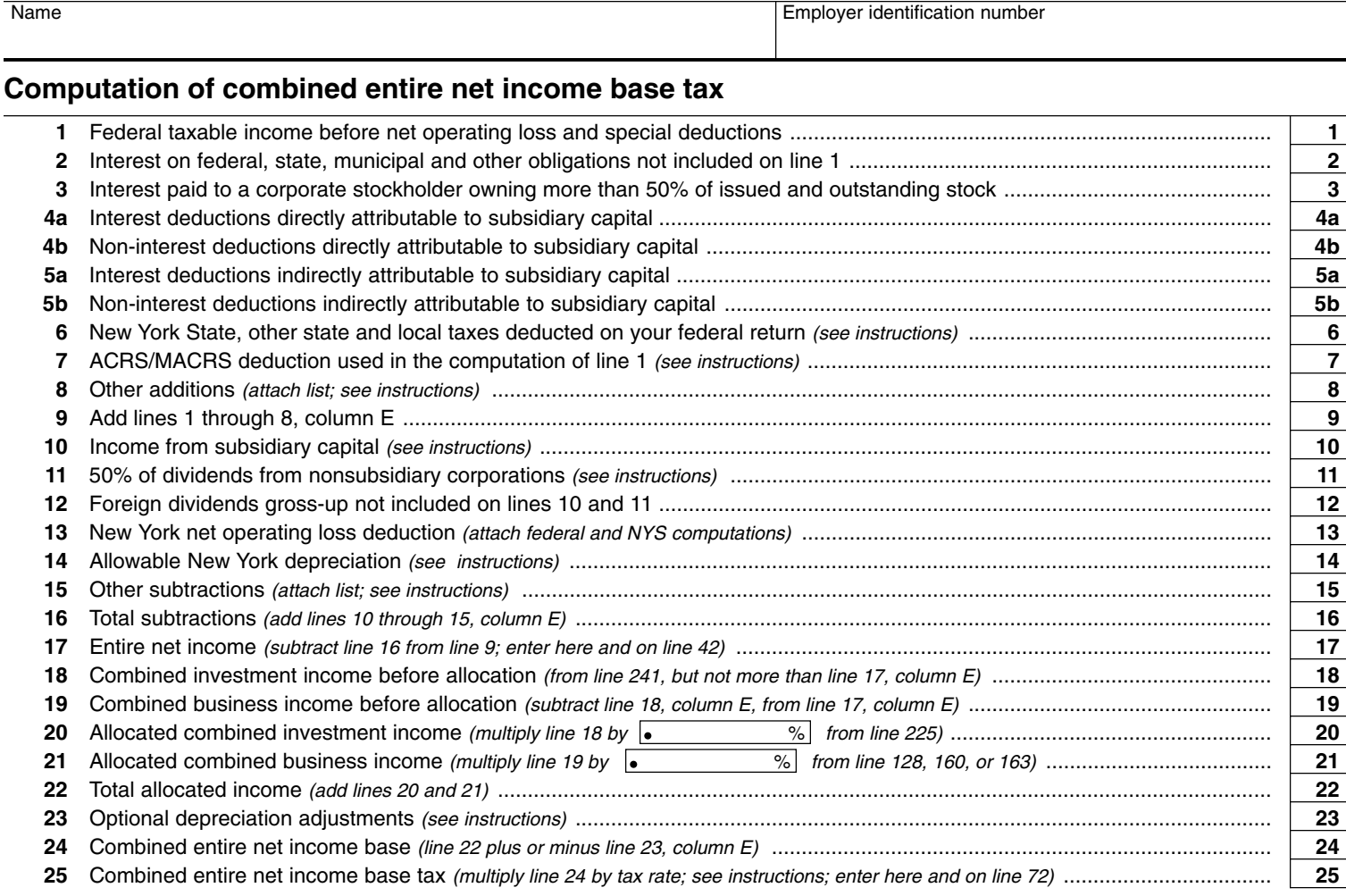

# **Computation of combined capital base** (Use average values and enter whole dollars for lines 26 through 31)

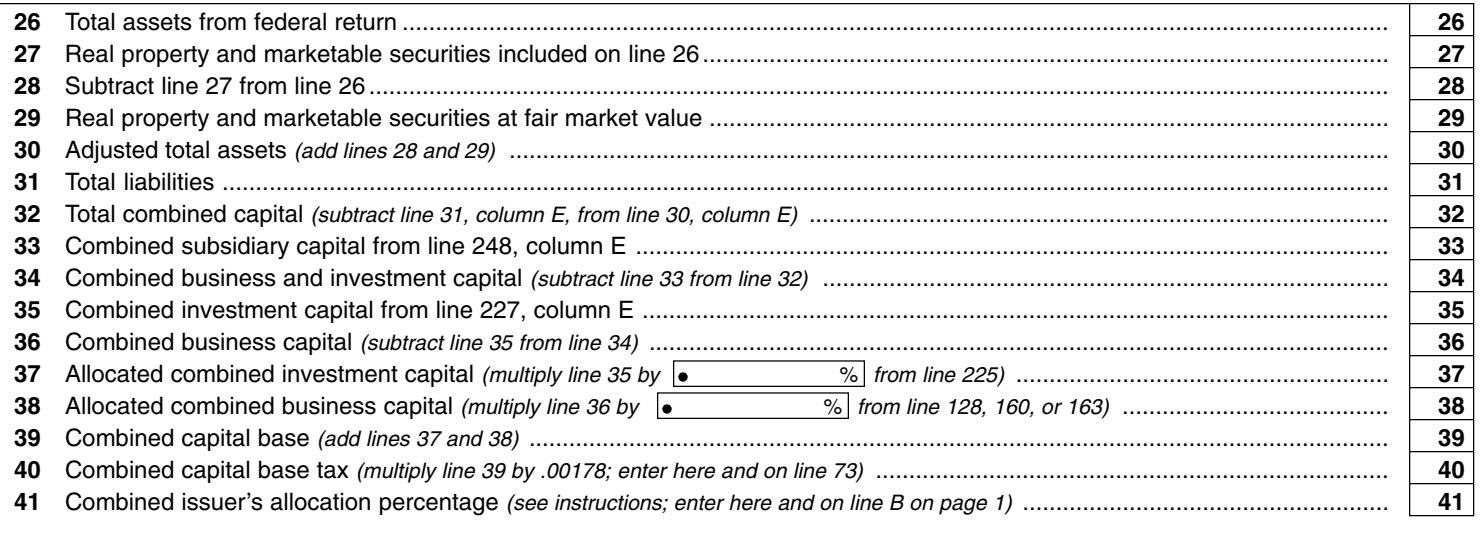

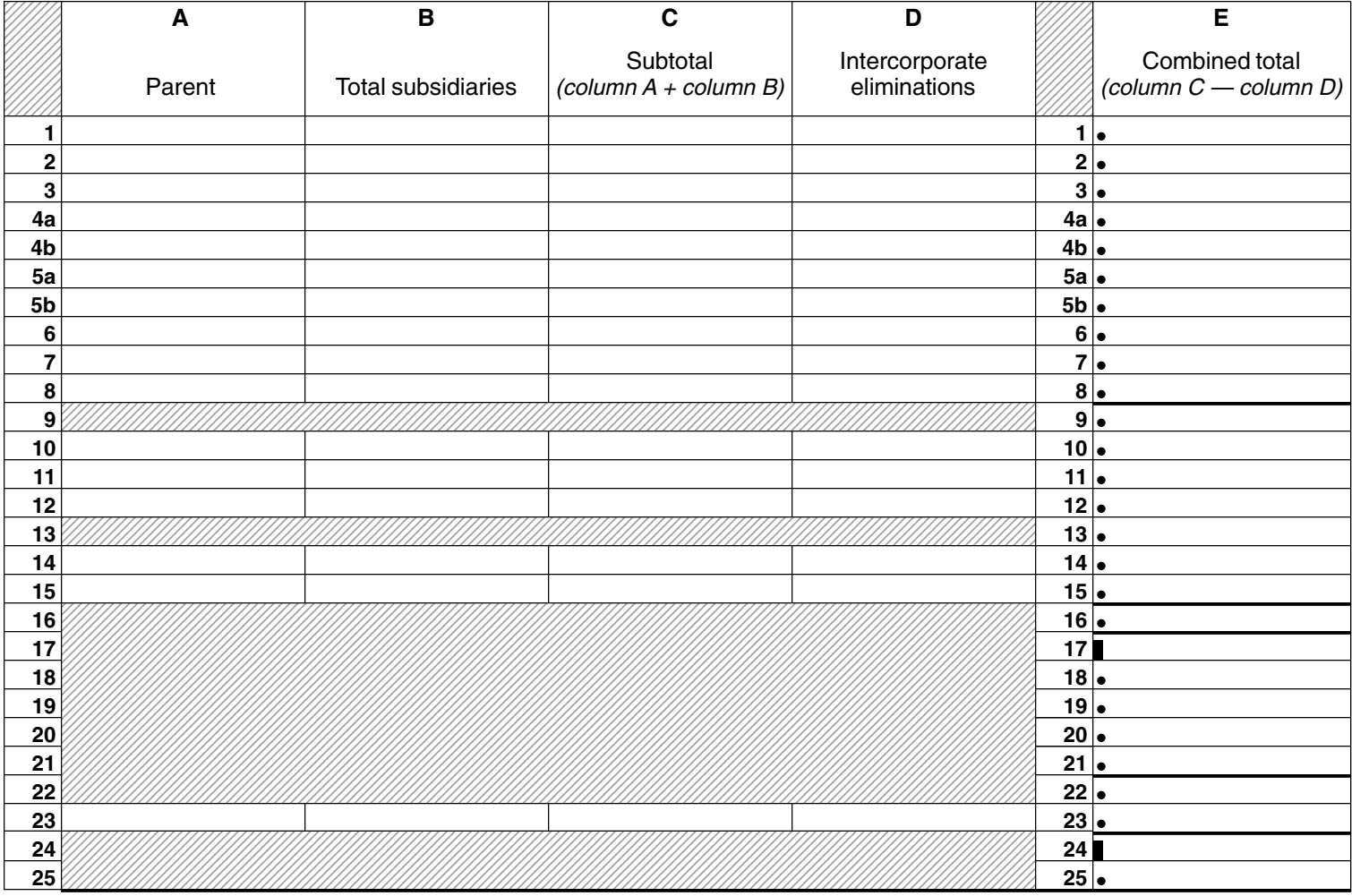

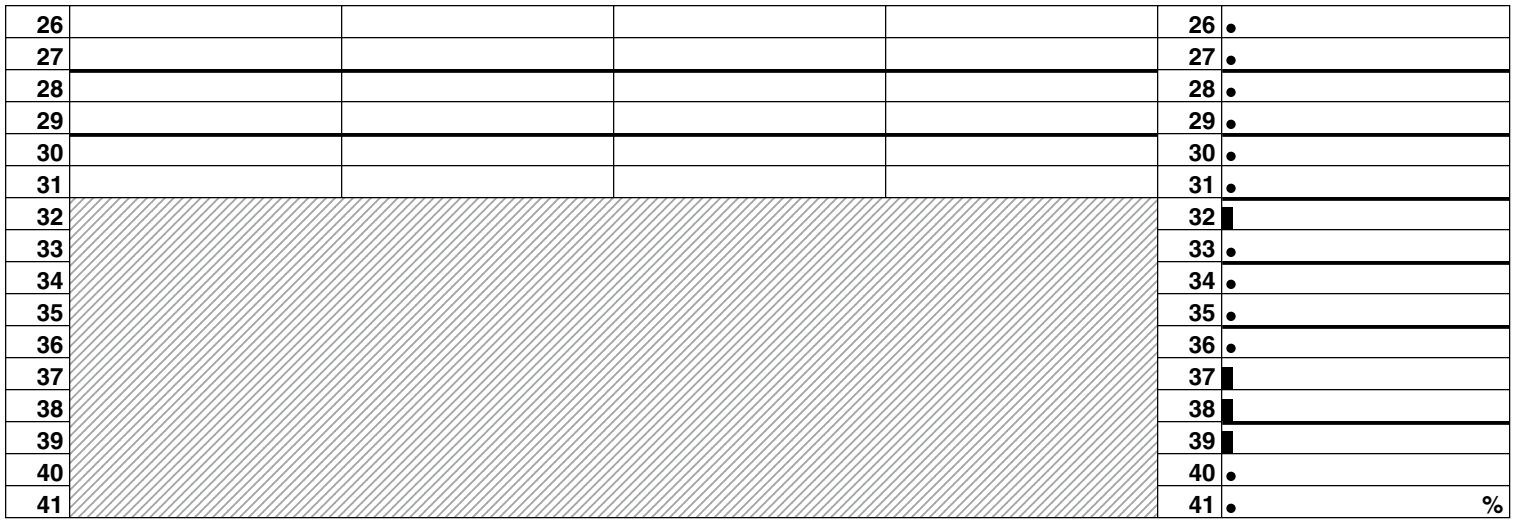

Name **Employer identification number** Employer identification number

# **Computation of minimum taxable income base and tax**

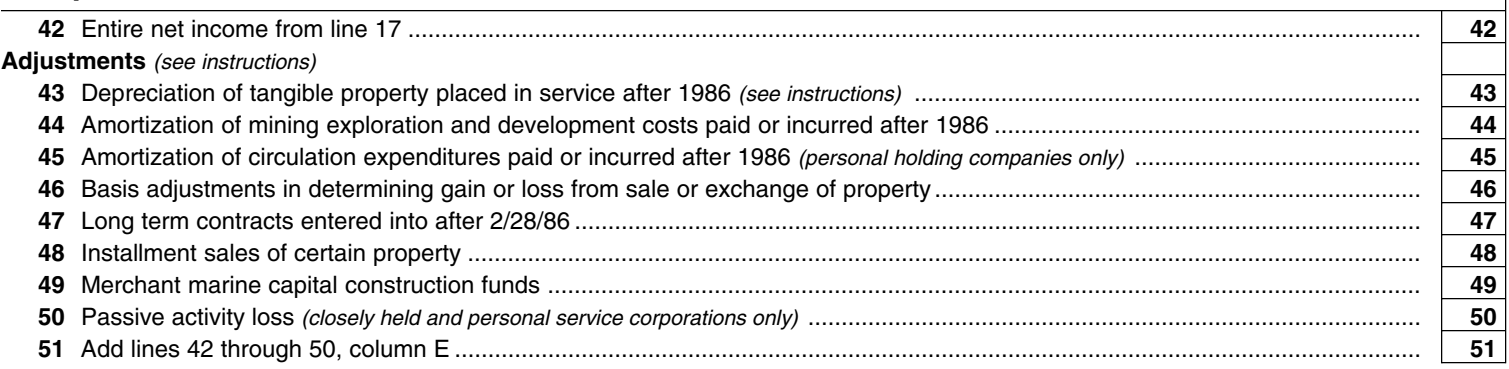

#### **Tax preference items** (see instructions)

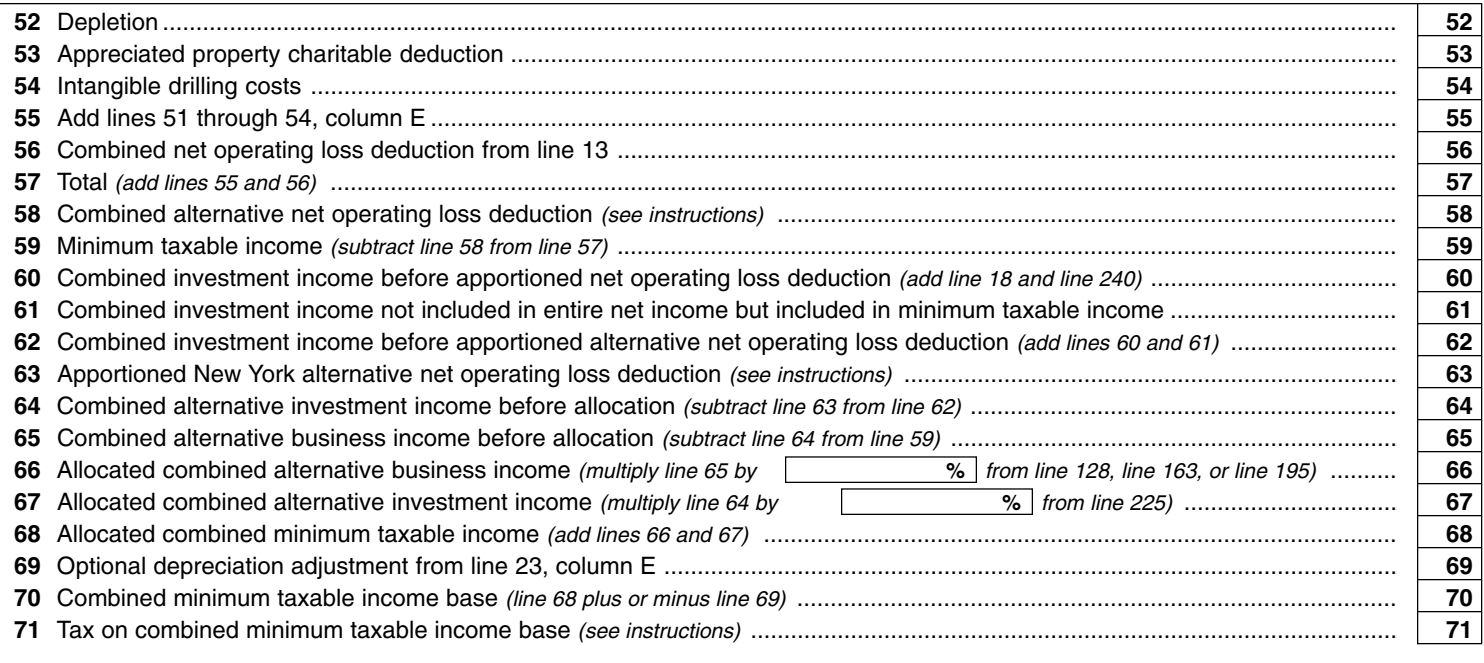

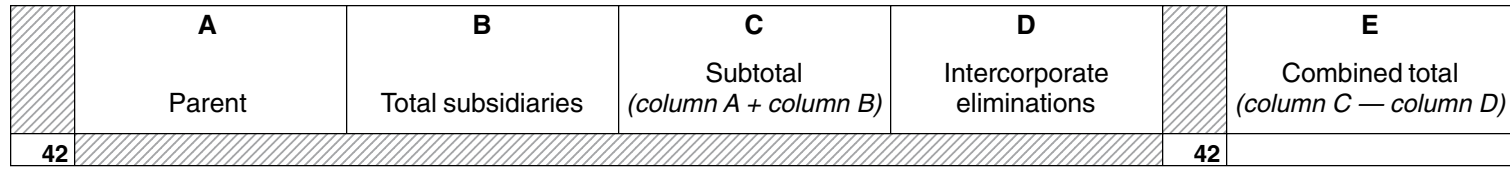

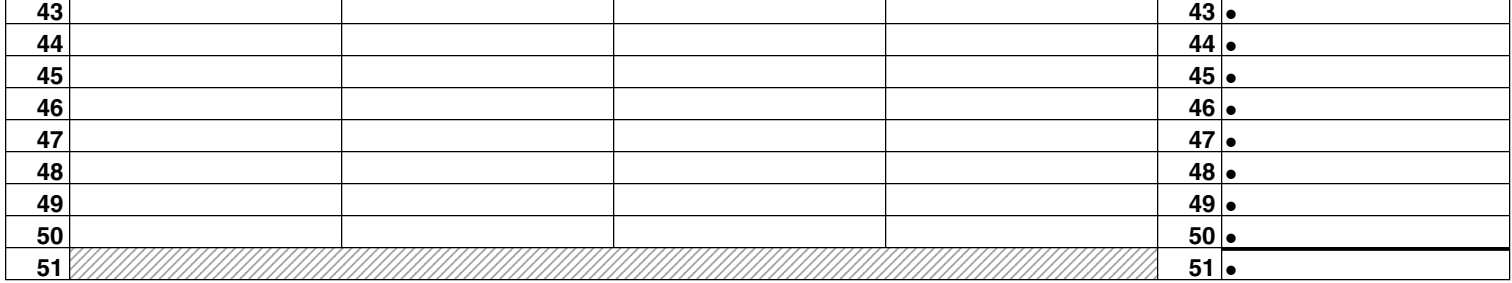

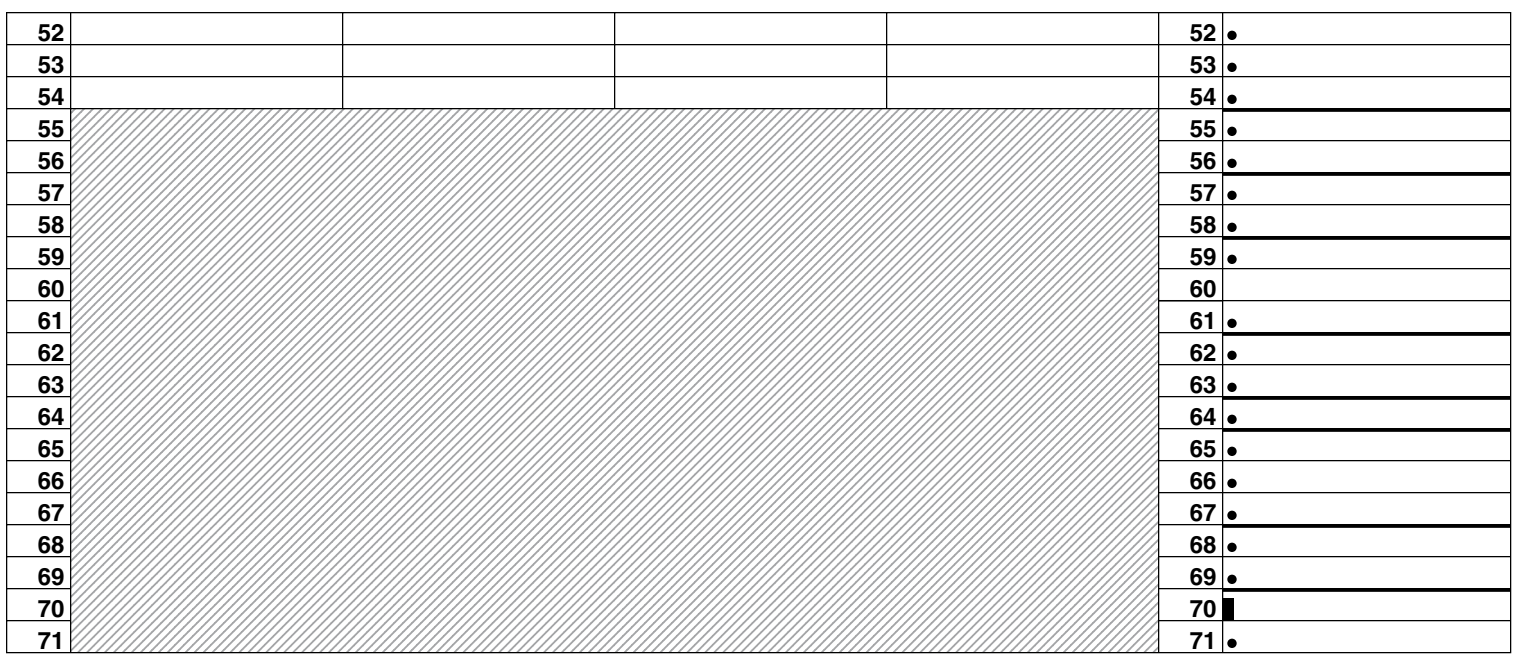

#### **Page 4a CT-3-A** (1999)

Name **Employer identification number** Employer identification number

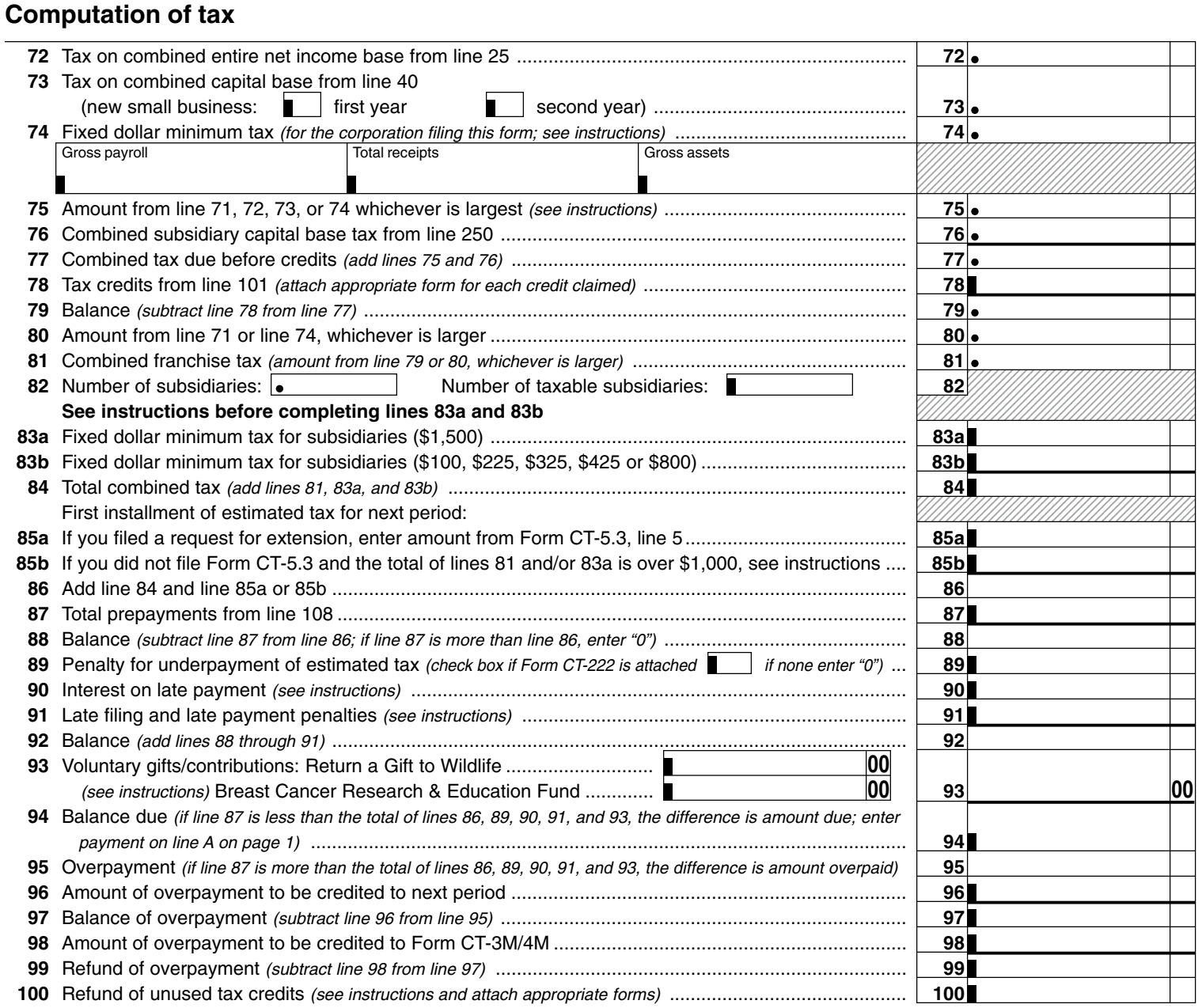

#### **Recap of credits claimed on line 78 against current year's franchise tax** (see instructions for lines 76, 100 and 101)

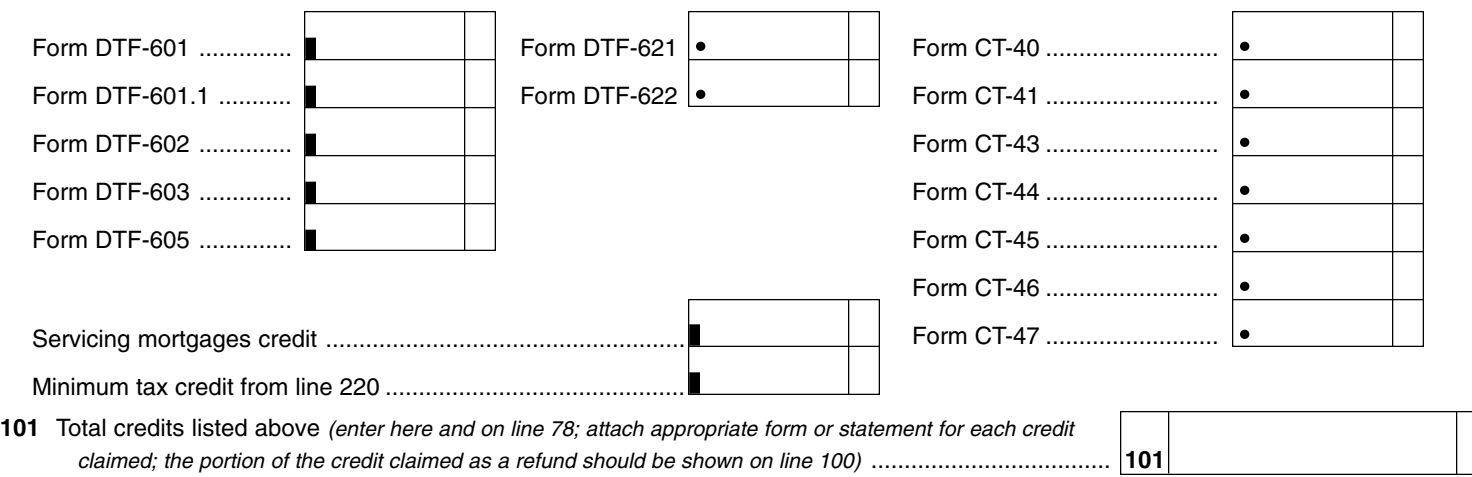

# **Composition of prepayments included on line 87**

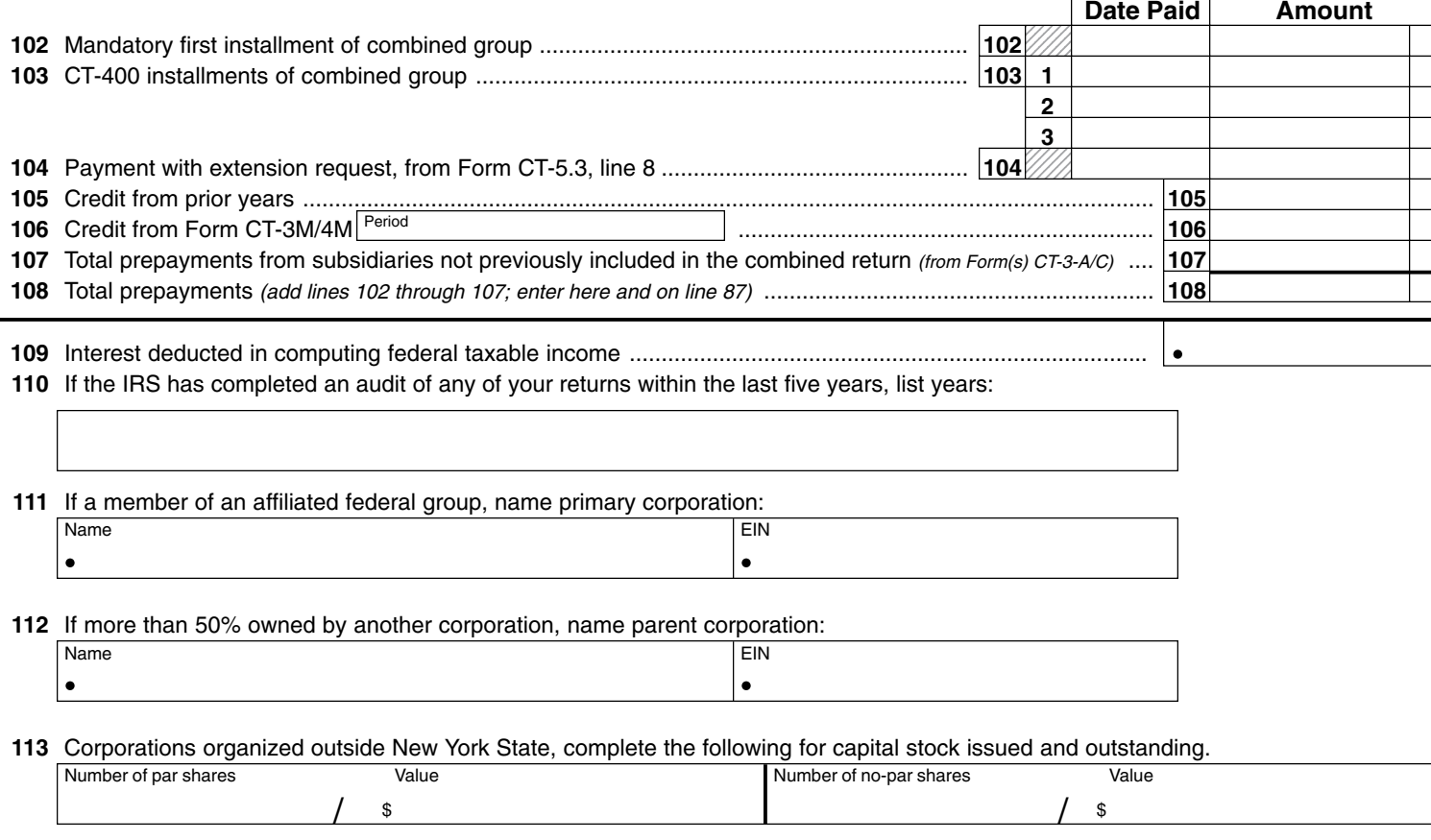

#### **Interest paid to shareholders**

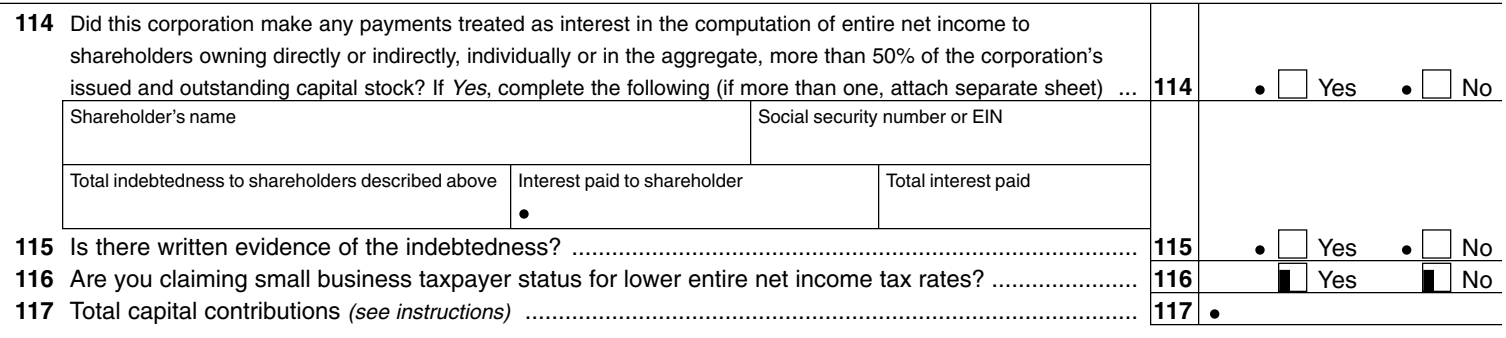

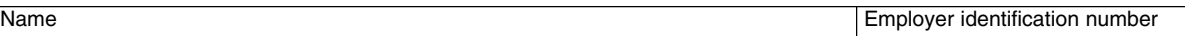

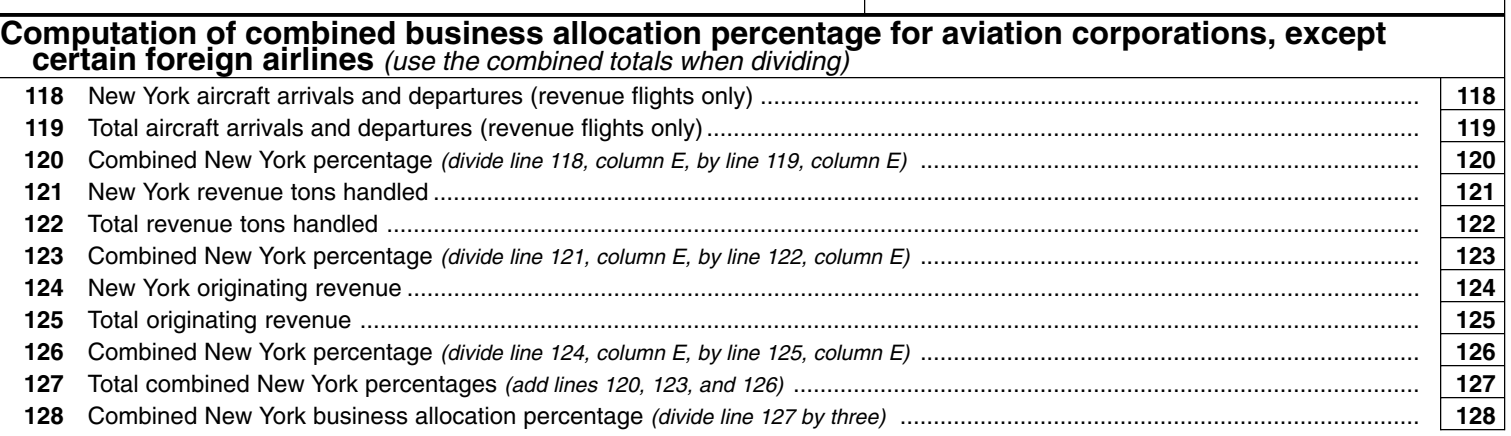

# **Computation of combined business allocation percentage** (use combined totals when dividing)

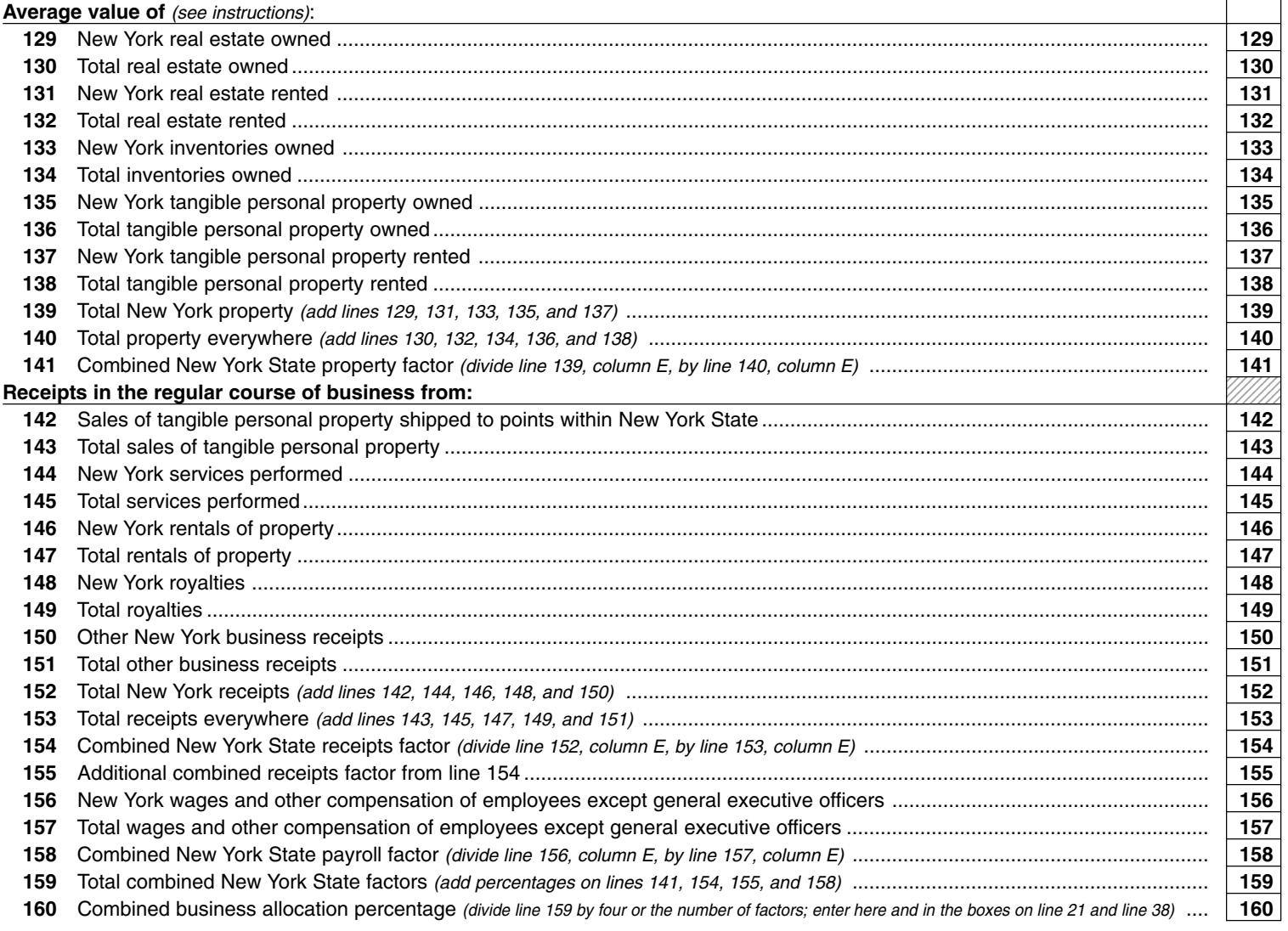

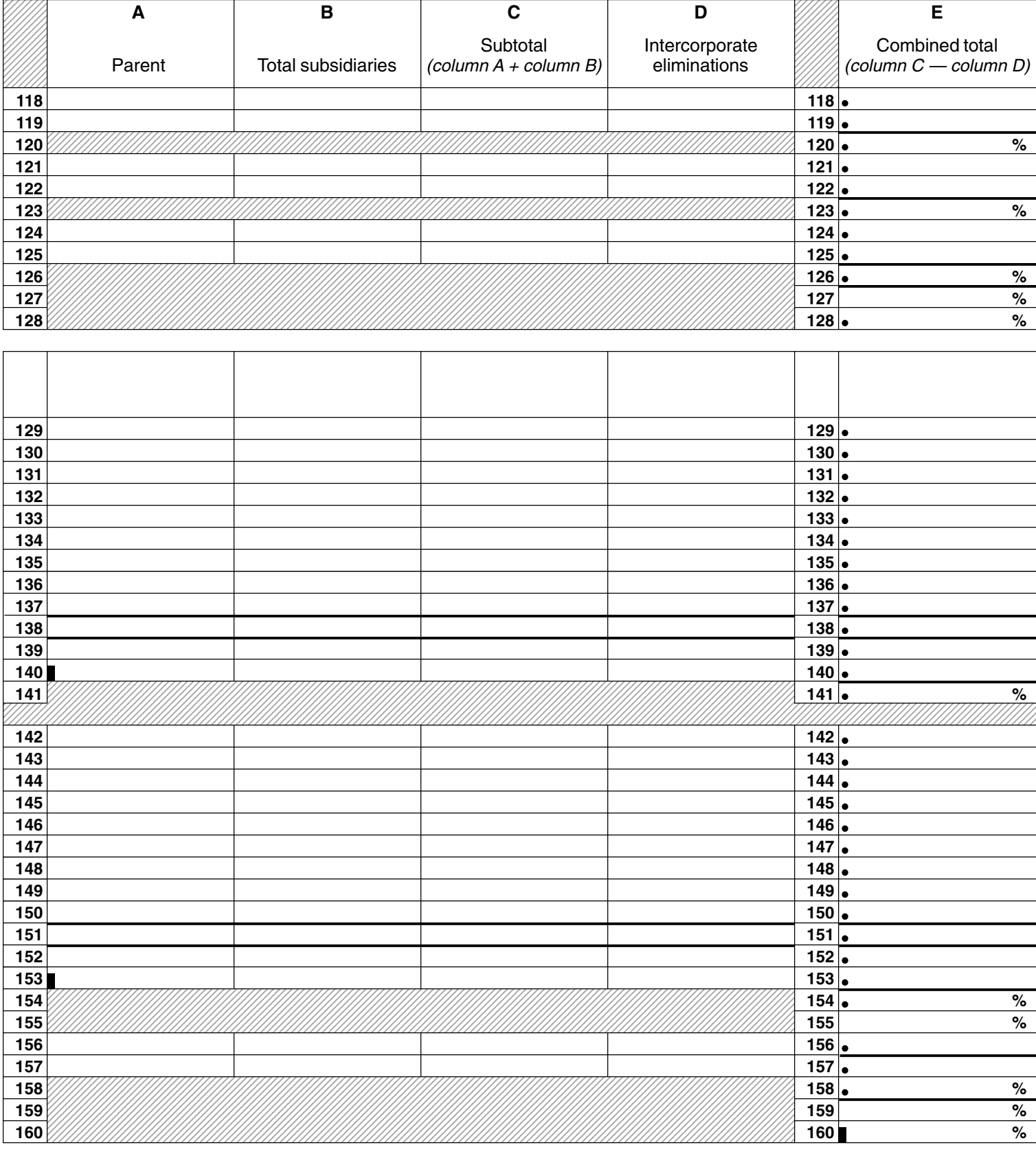

**Page 6a CT-3-A** (1999)

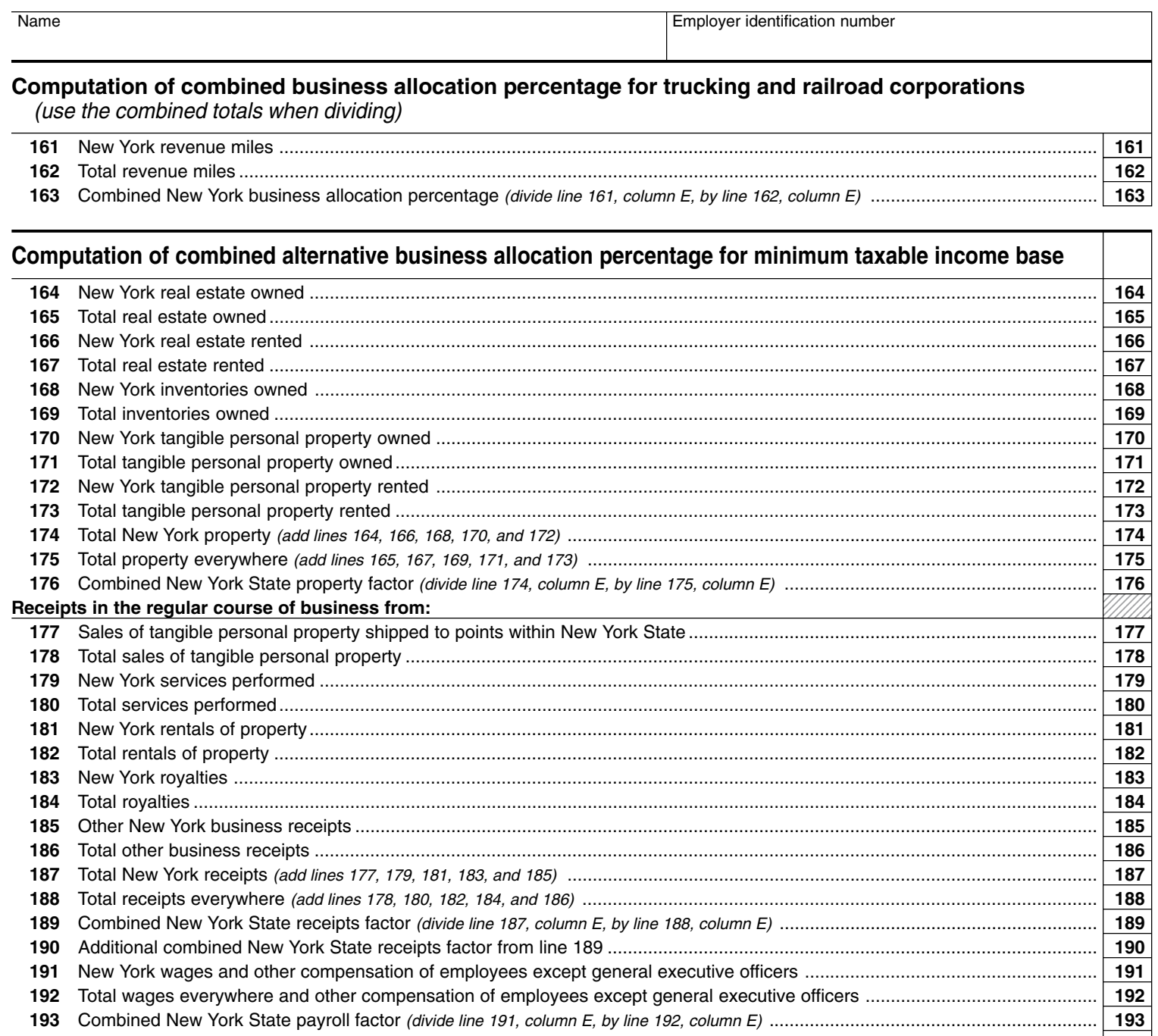

 Total combined New York State factors (add percentages on lines 176, 189, 190, and 193) ................................................................. **194** Combined alternative business allocation percentage (divide line 194 by four or by the number of factors) ......................................... **195**

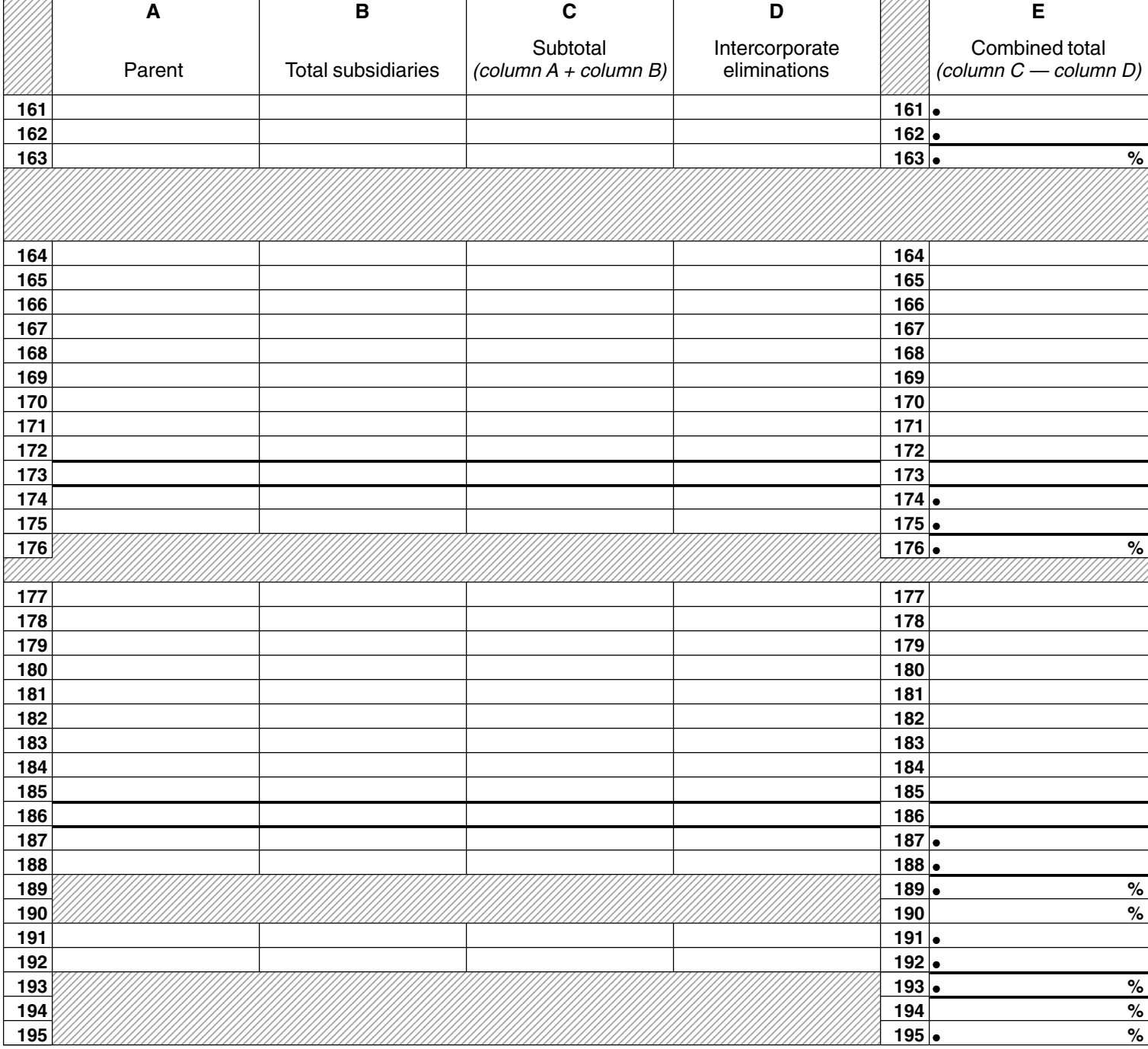

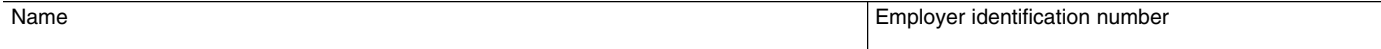

#### **Computation of combined adjusted minimum tax and combined minimum tax credit**

Use lines 196 through 221 to compute:

- combined minimum tax credit generated this year
- combined minimum tax credit used this year
- combined minimum tax credit carryover to future years

**If your tax due this year is based on the combined minimum taxable income base, complete lines 196 through 213 to compute the minimum tax credit generated this year.**

**If your tax in a prior year was based on the minimum taxable income base, and your tax due this year is based on the entire net income base, complete lines 214 through 221 to compute the minimum tax credit used this year and carried forward to future years.**

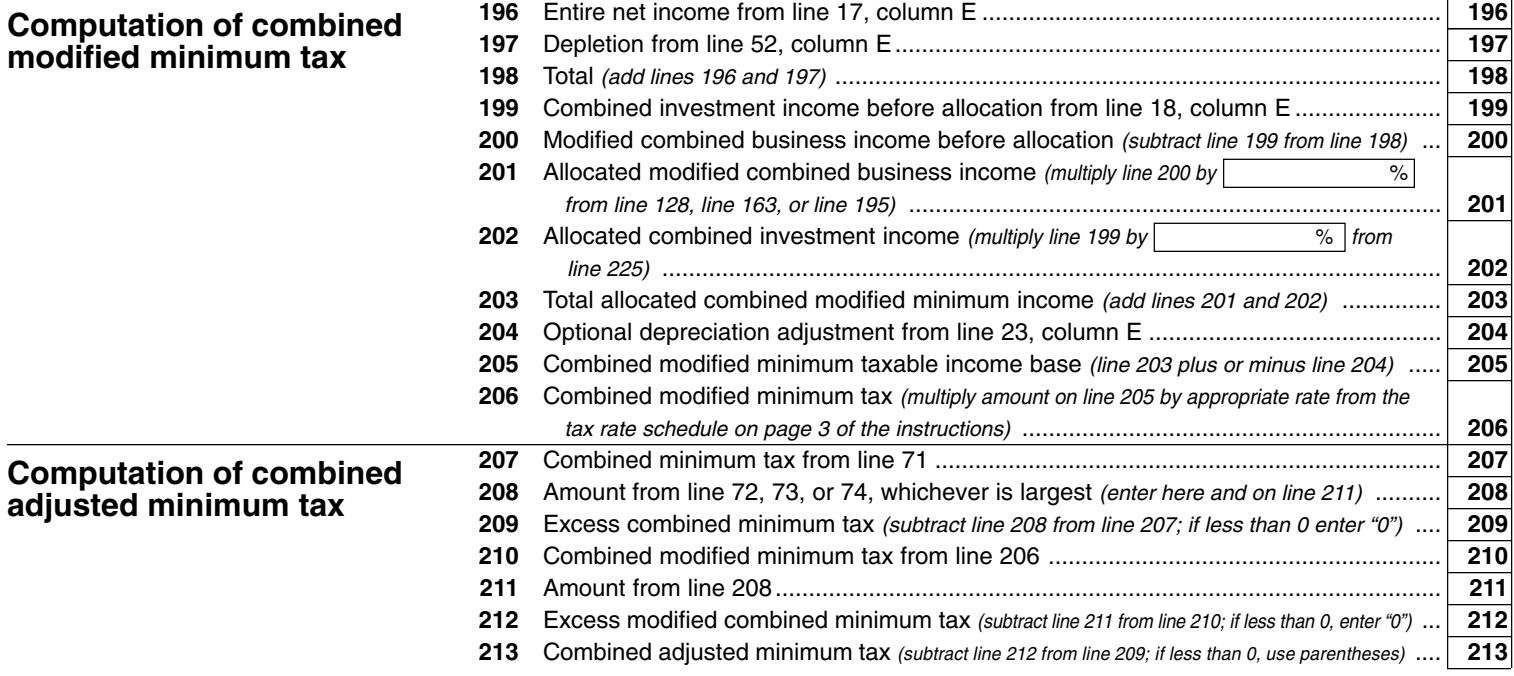

#### **Computation of combined minimum tax credit**

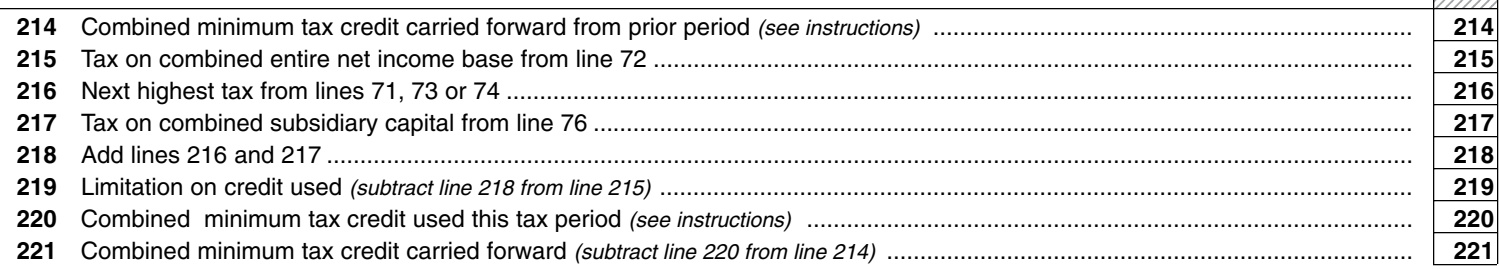

12345678 . . . . . . . . . . . . . . . . . . . . . . . . . . . . . . . . ,,,,,,,,

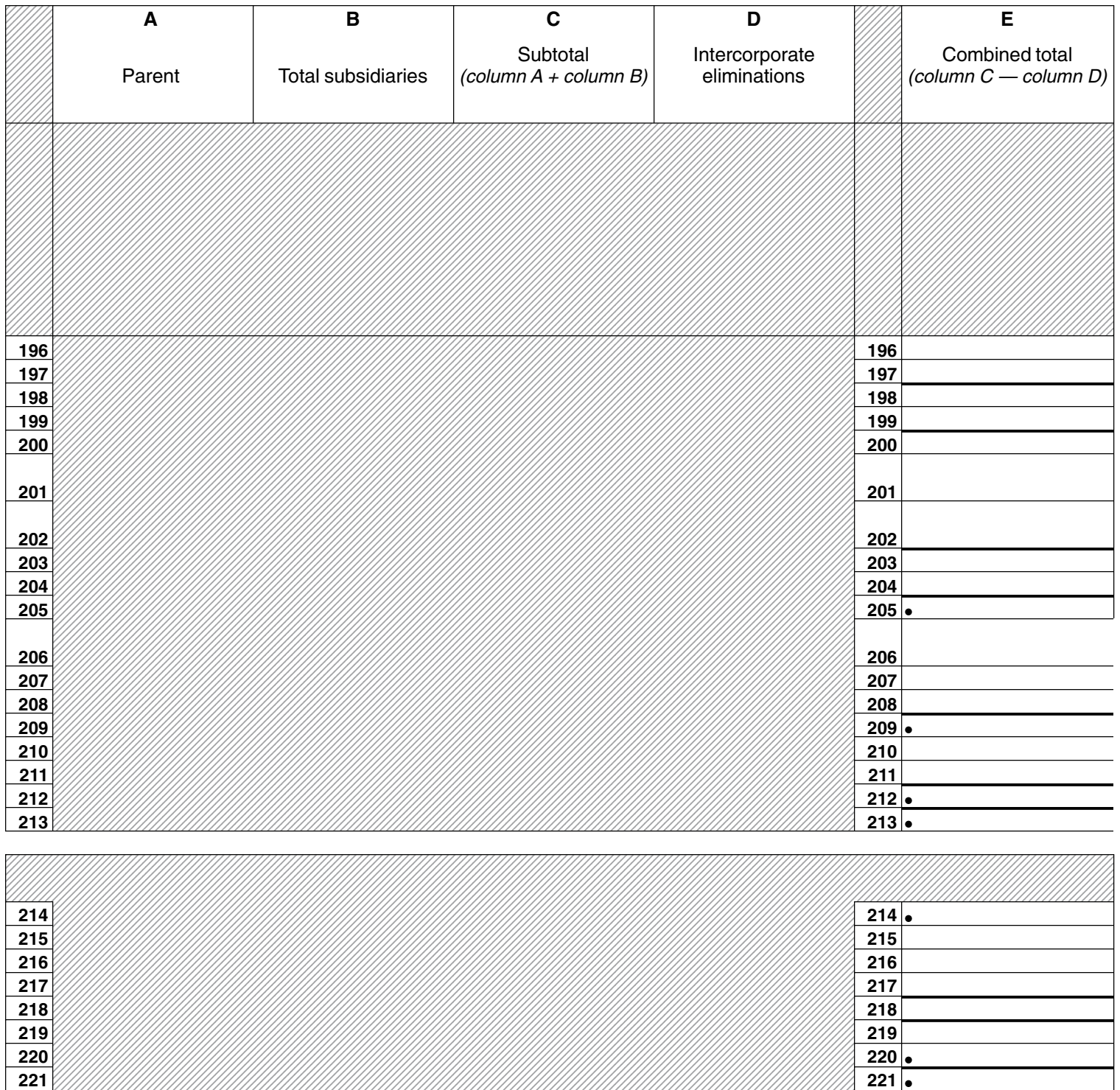

**Page 8a CT-3-A** (1999)

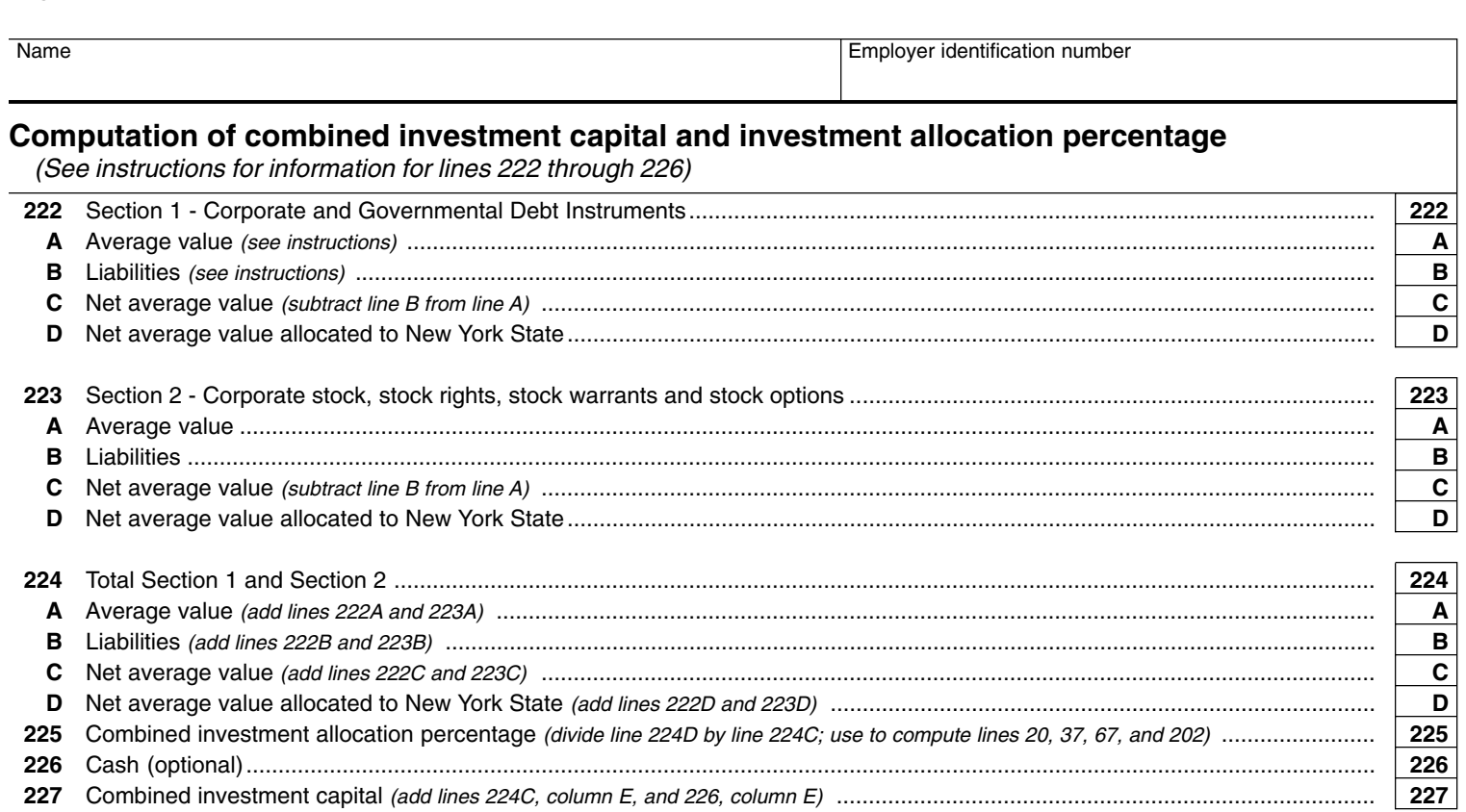

### **Computation of combined investment income for allocation**

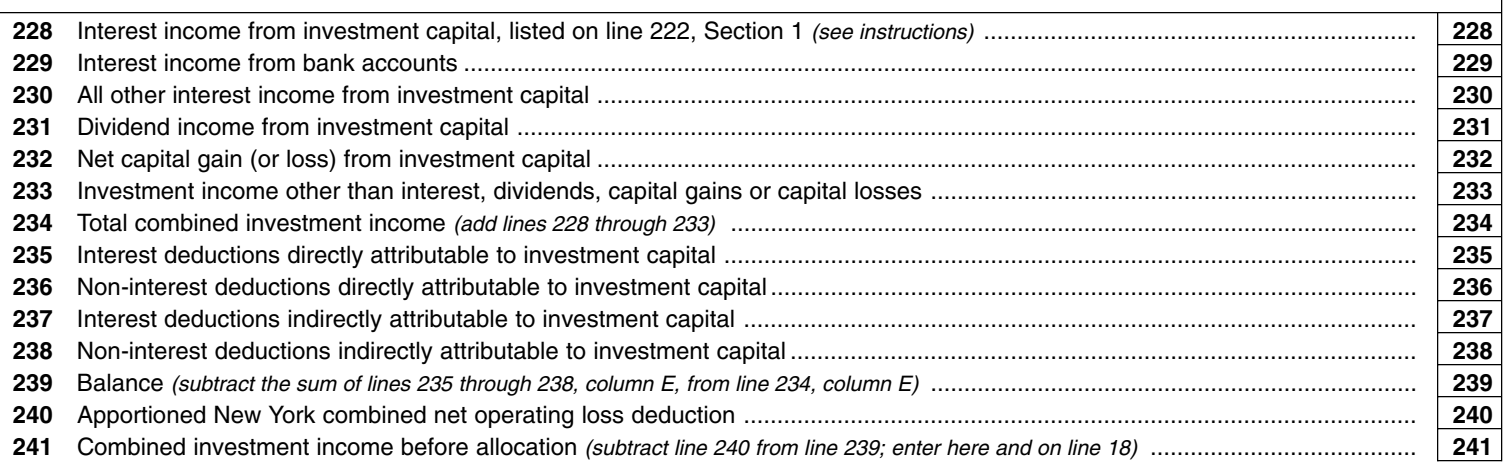

#### **Computation of income from combined subsidiary capital** (see instructions for completing this section)

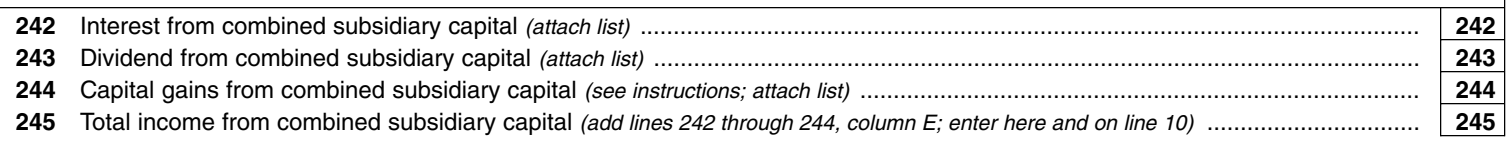

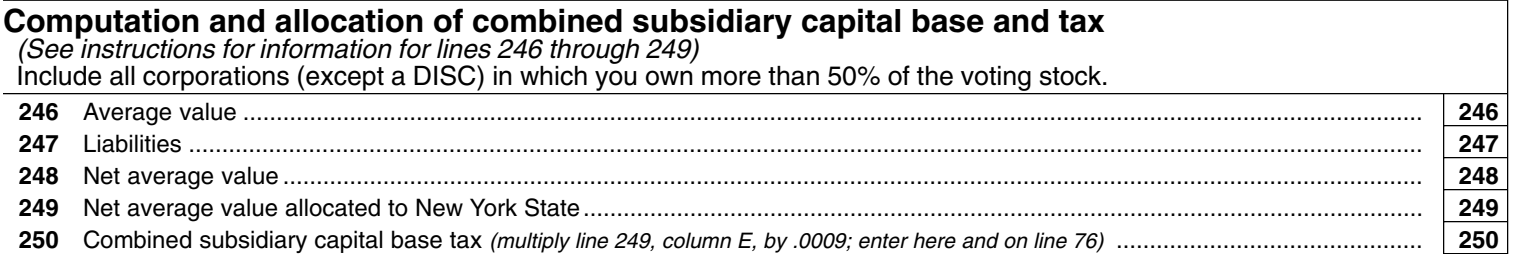

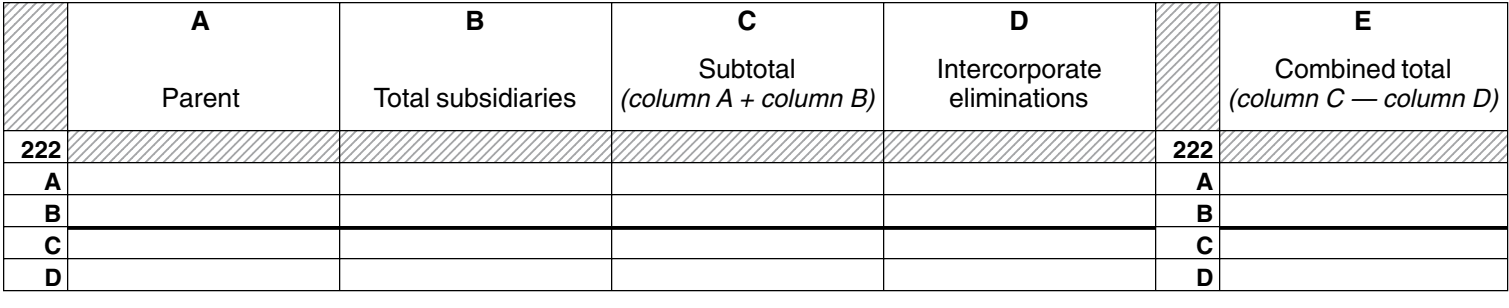

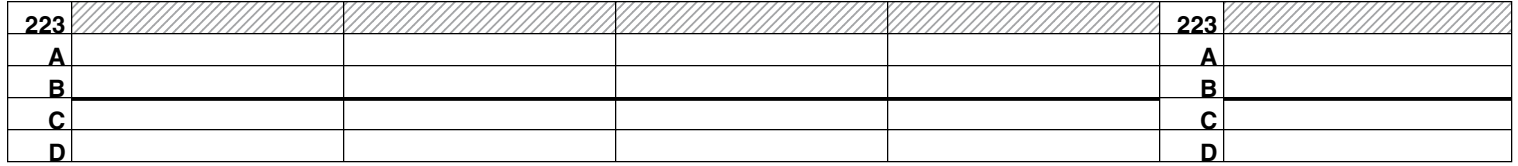

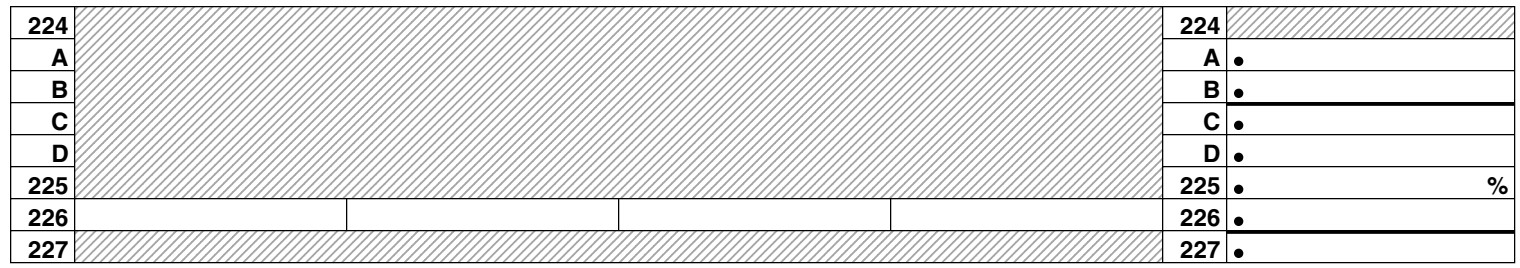

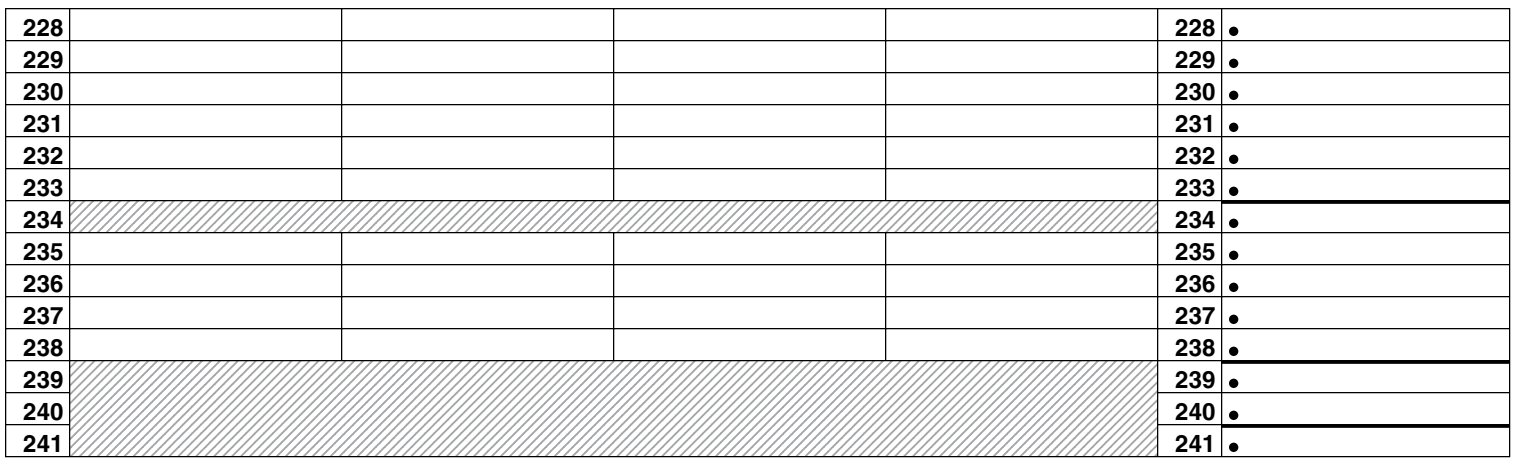

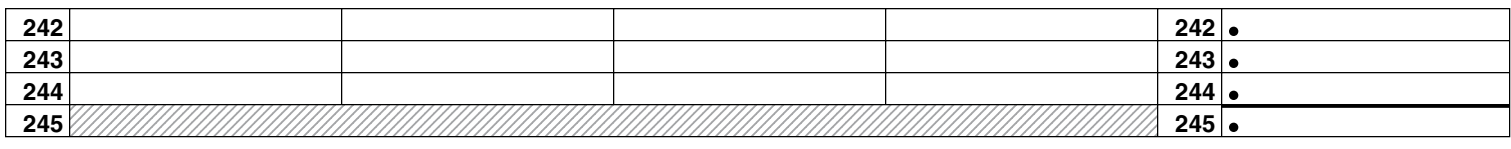

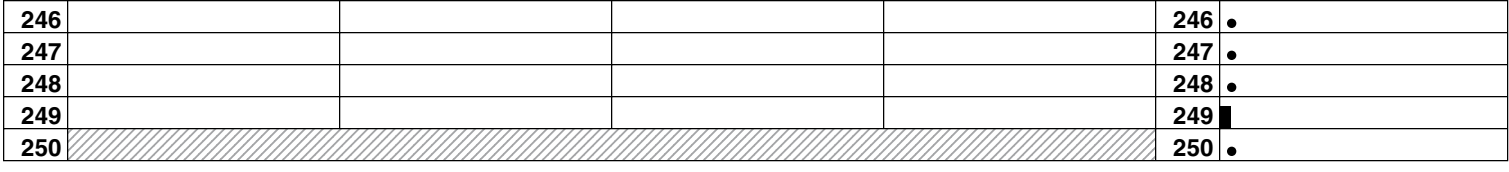